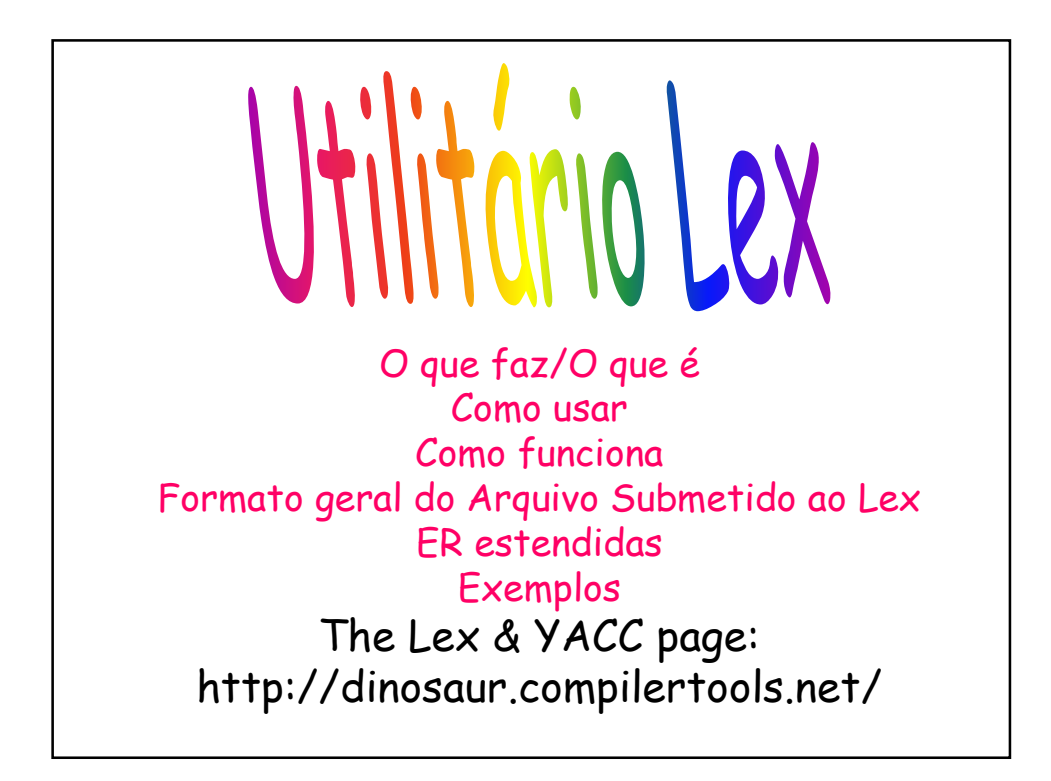

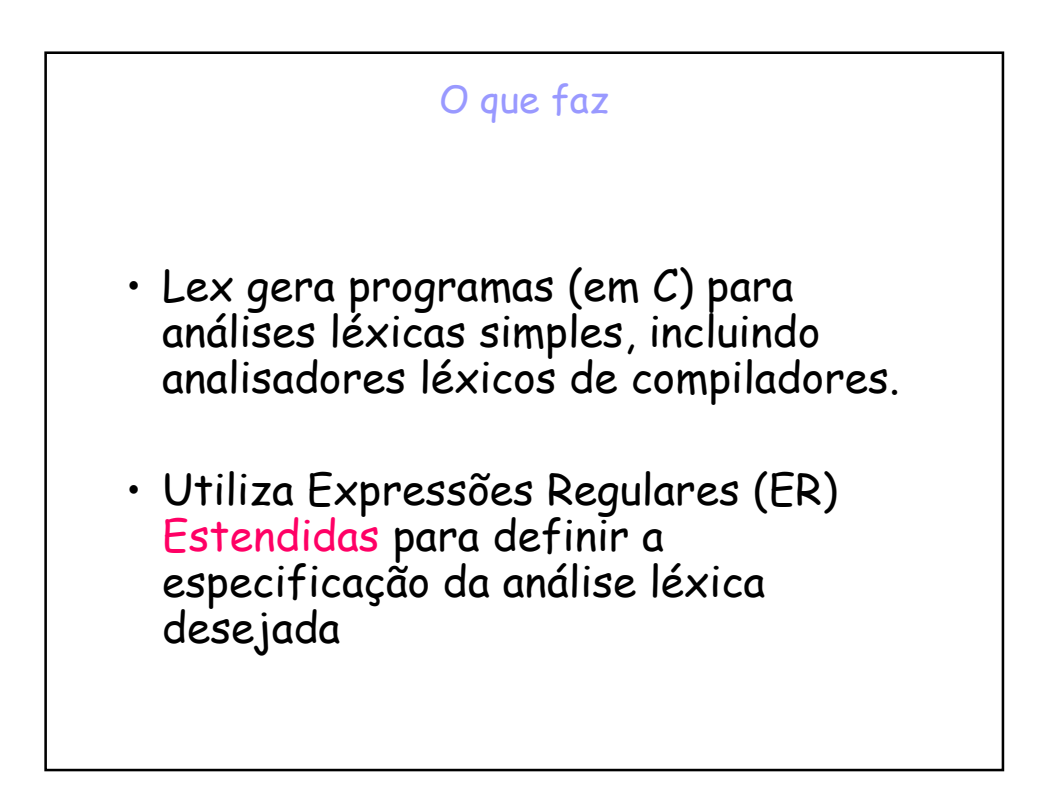

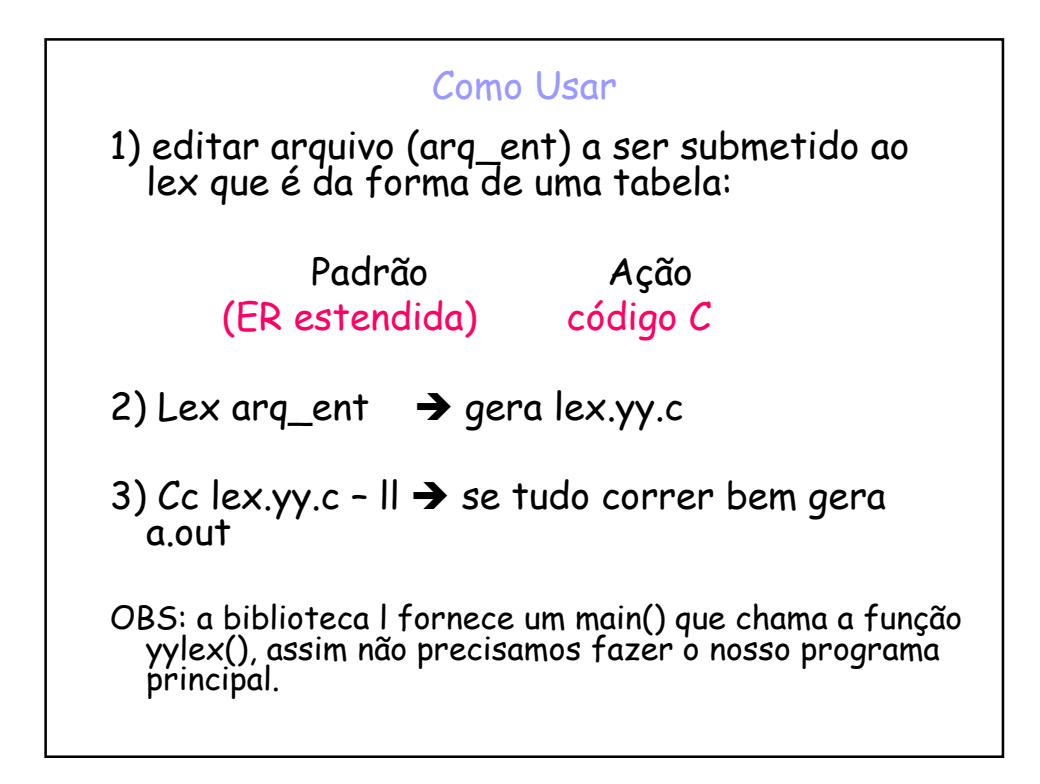

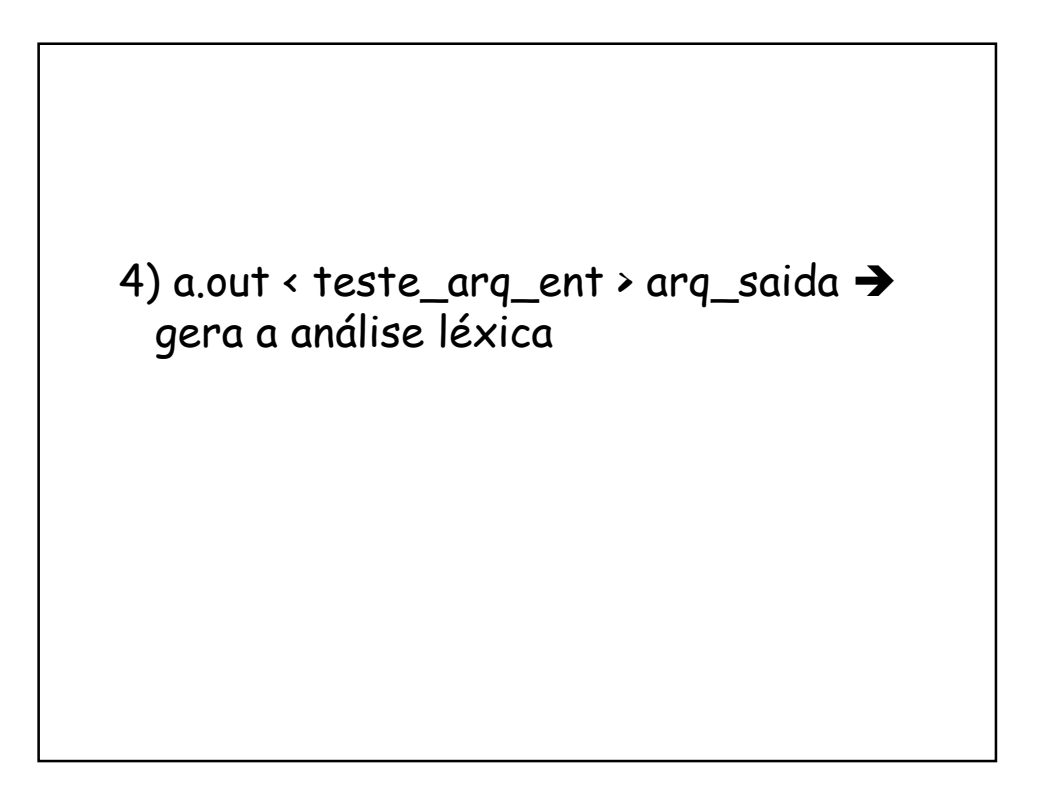

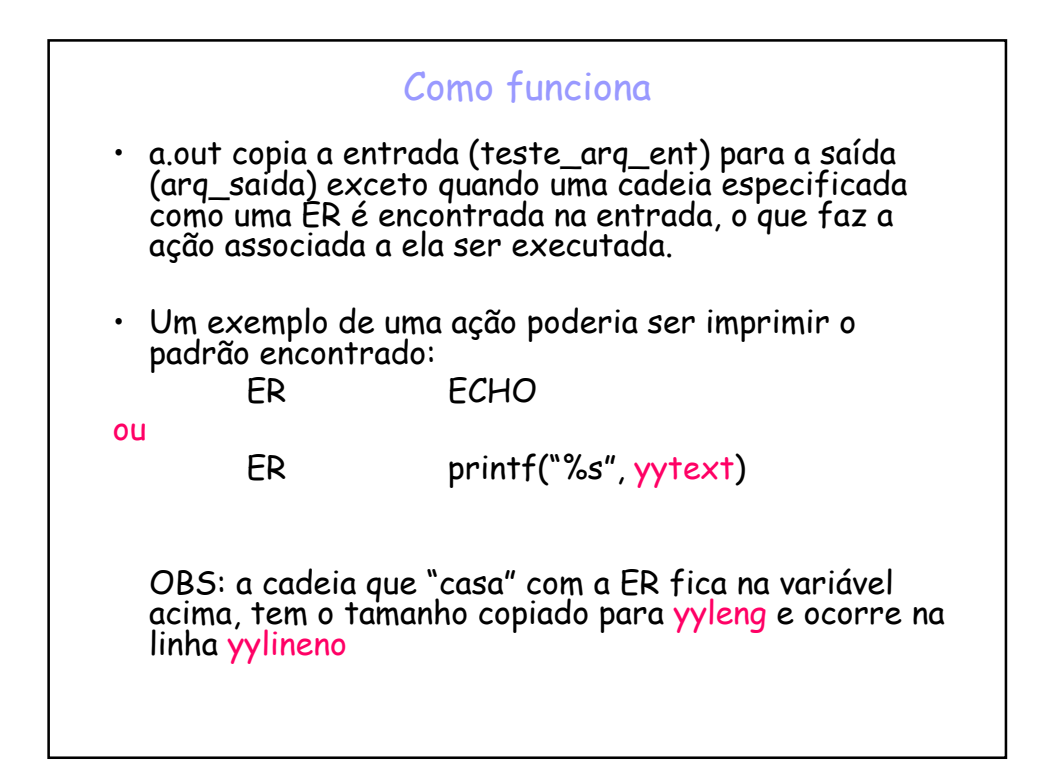

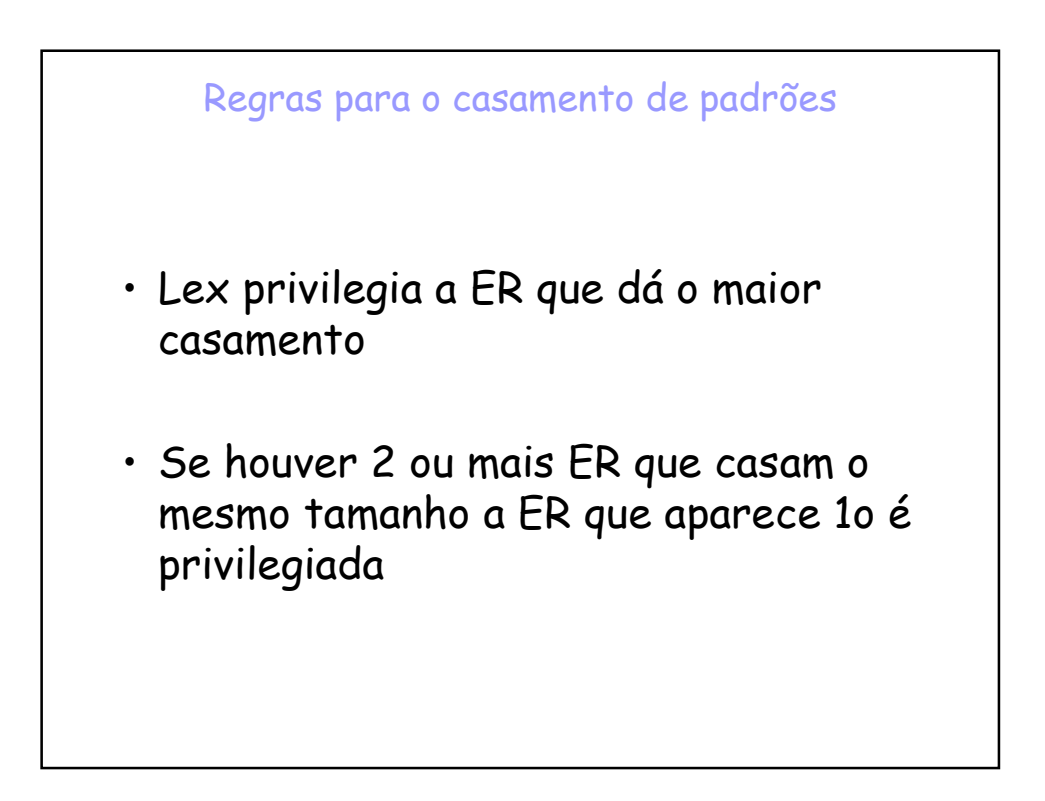

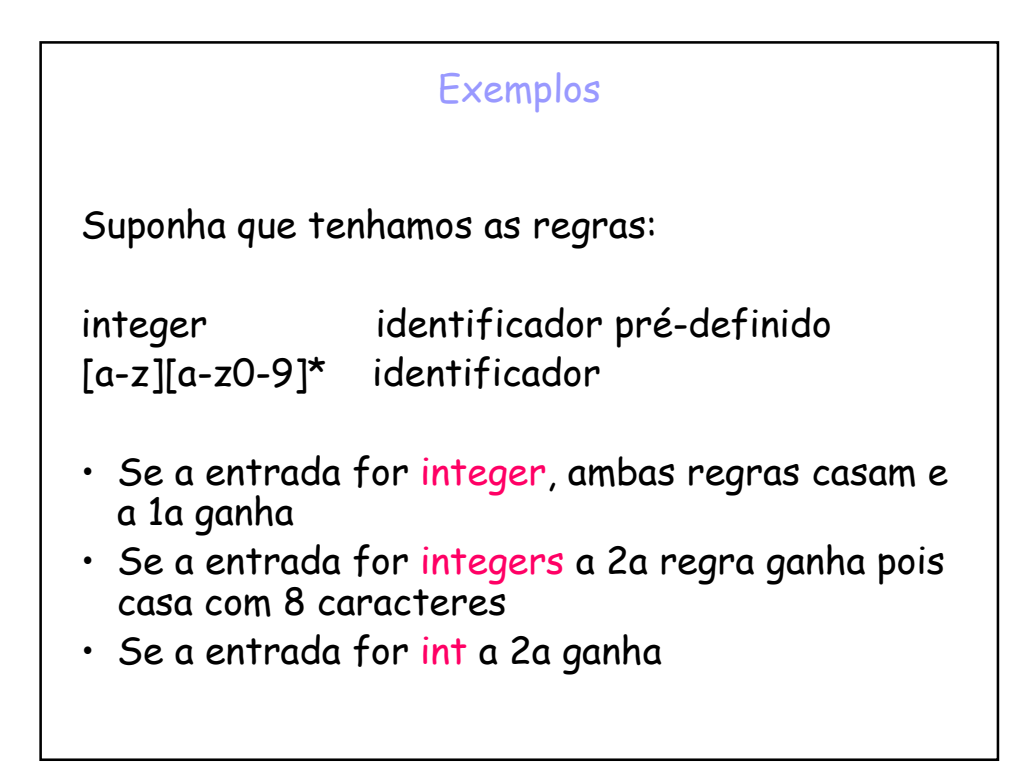

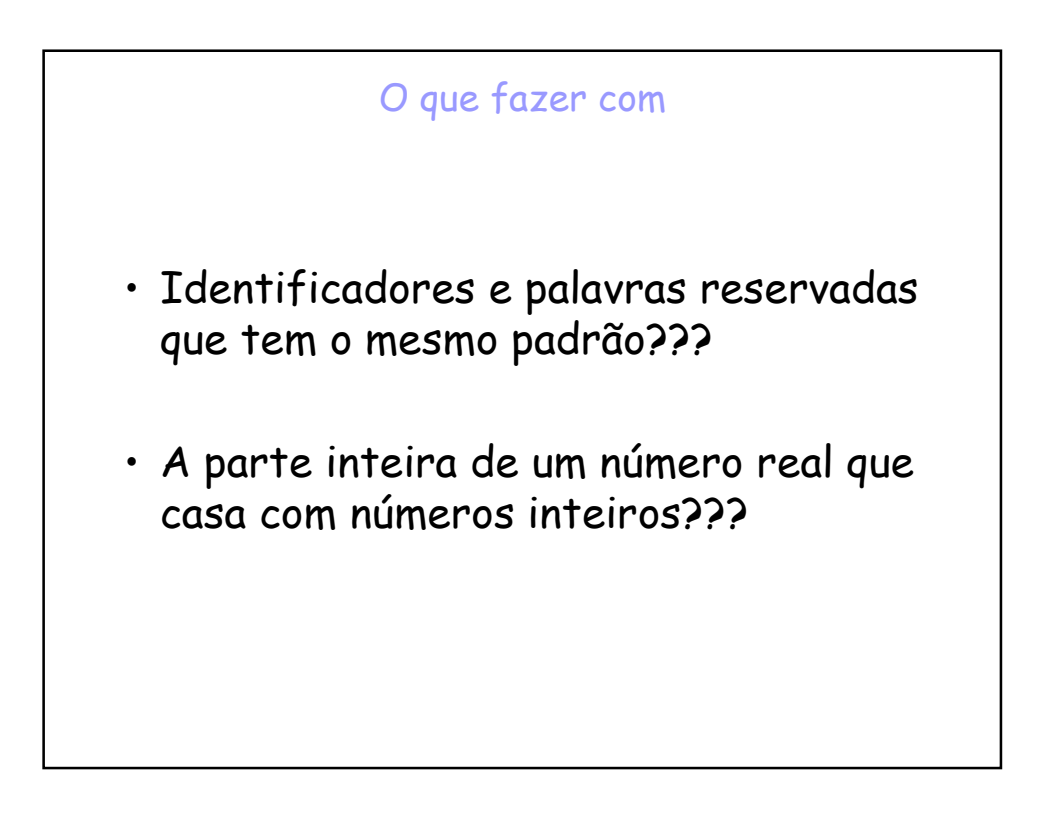

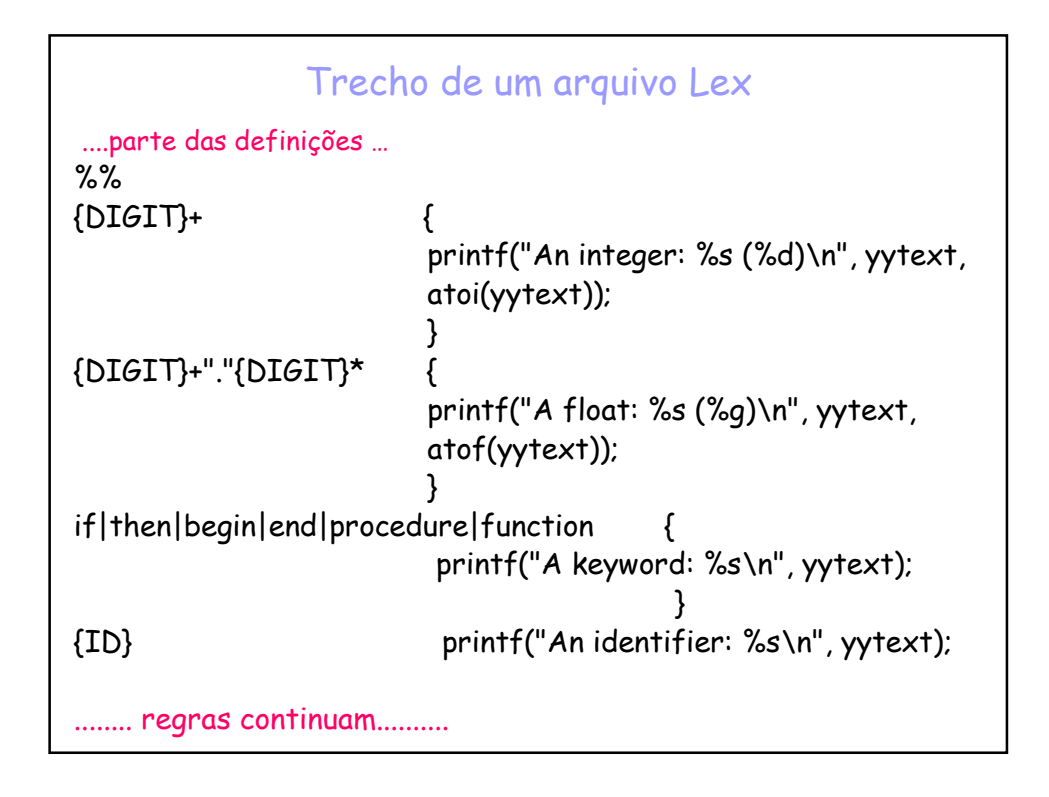

![](_page_4_Figure_1.jpeg)

![](_page_5_Figure_0.jpeg)

![](_page_5_Figure_1.jpeg)

```
• A definição pode ser referenciada por {nome} que 
  expandirá para {definição}
• Exemplo:
Digito [0-9]
         [a-zA-Z]• Na parte de Regras, o uso das definições é assim:
\%%
{Digito}+ "." {Digito}* .....ação aqui.....
• que é idêntica ao padrão para buscar 1 ou mais dígitos 
  seguidos de . seguidos de zero ou mais dígitos:
[0-9]+"."[0-9]*
```
![](_page_6_Figure_1.jpeg)

![](_page_7_Figure_0.jpeg)

![](_page_7_Picture_87.jpeg)

![](_page_8_Figure_0.jpeg)

![](_page_8_Figure_1.jpeg)

![](_page_9_Figure_0.jpeg)

![](_page_9_Picture_1.jpeg)

![](_page_10_Figure_0.jpeg)

![](_page_10_Figure_1.jpeg)

## União e Agrupamento

- O operador | indica união.
- Por exemplo: (ab|cd) associa "ab" ou "cd".
- Os parênteses são utilizados para agrupar embora não necessários a não que queiramos mudar a ordem de precedência dos operadores

![](_page_11_Figure_4.jpeg)

![](_page_12_Figure_0.jpeg)

![](_page_12_Picture_86.jpeg)

![](_page_13_Figure_0.jpeg)

![](_page_13_Figure_1.jpeg)

```
\%%
{DIGIT}+ {
                          printf("An integer: %s (%d)\n", yytext, 
                          atoi(yytext)); 
                          } 
{DIGIT}+"."{DIGIT}* { 
                          printf("A float: %s (%g)\n", yytext, 
                          atof(yytext)); 
                          } 
if|then|begin|end|procedure|function { 
                           printf("A keyword: %s\n", yytext); 
                                             } 
{ID} printf("An identifier: %s\n", yytext);<br>"+"|"-"|"*"|"/" printf("An operator: %s\n", yytext);
                           printf("An operator: %s\n", yytext);
"{''}[^{\uparrow}\}\"}" ; /* eat up one-line comments */
[ \t\n]+ ; /* eat up white space */ 
                   . printf("Unrecognized character: %s\n", yytext);
```

```
\%%
int main(int argc, char *argv[]) 
{ 
  ++argv, --argc; /* skip over program name */ 
  if (\text{argc} \ge 0)yyin = fopen(argv[0], "r"); 
  else
      yyin = stdin; 
  yylex(); 
}
```
![](_page_15_Picture_128.jpeg)

```
"IF" { return IF; }
"THEN" { return THEN; }
"ELSE" { return ELSE; }
"FI" { return FI; }
"WHILE" { return WHILE; }
"DO" { return DO; }
"OD" { return OD; }
"PRINT" { return PRINT; }
[0-9]+ { yylval = atoi(yytext); return NUMBER; }
[a-z] { yylval = yytext[0] - 'a'; return NAME; } 
\setminus { ; }
\n\times { nextline(); }
\t { ; }
"//".*\n { nextline(); }
     . { yyerror("illegal token"); }
\frac{9}{6}%
#ifndef yywrap
yywrap() { return 1; }
#endif
```